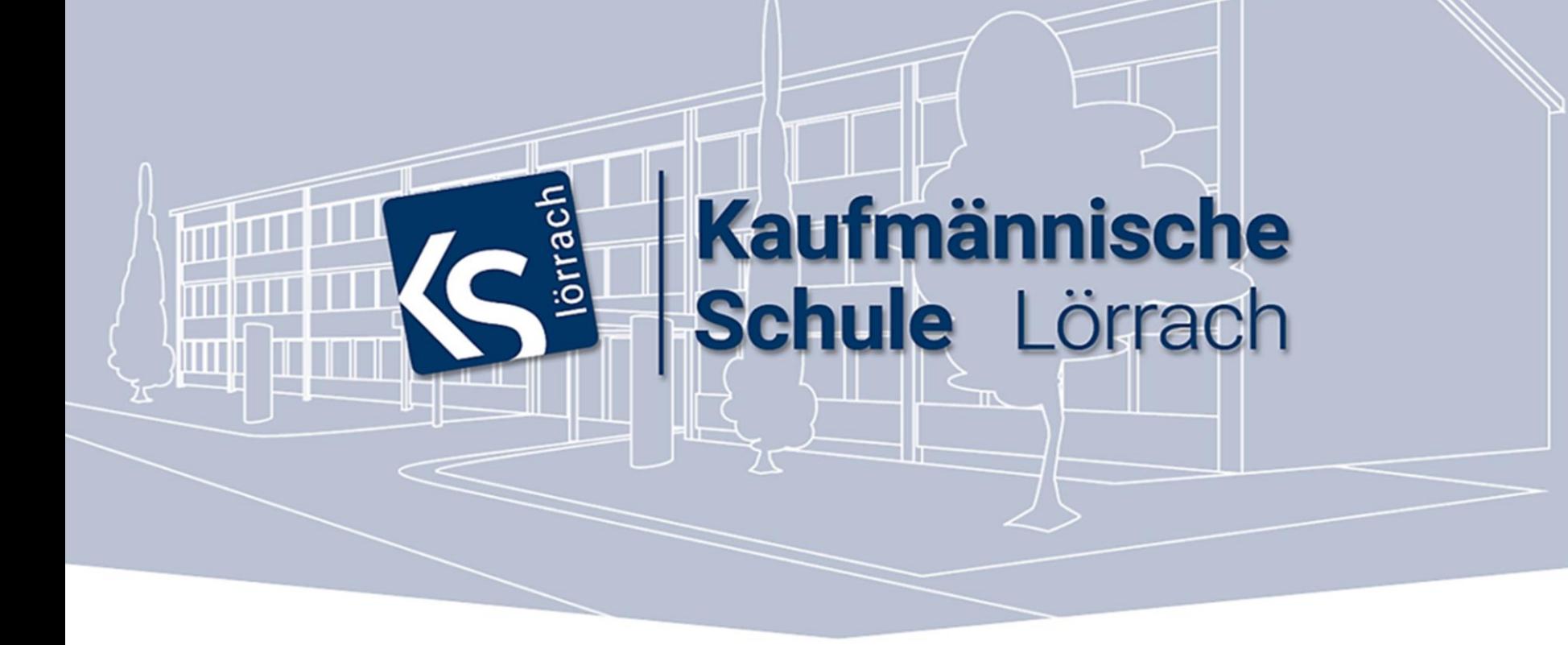

### **HERZLICH WILLKOMMEN**

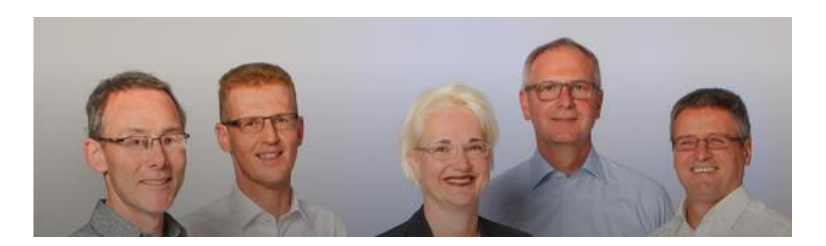

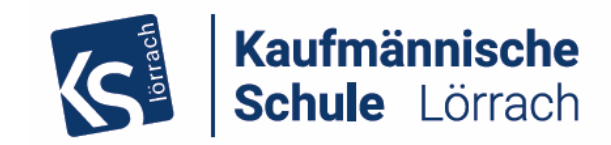

<span id="page-1-0"></span>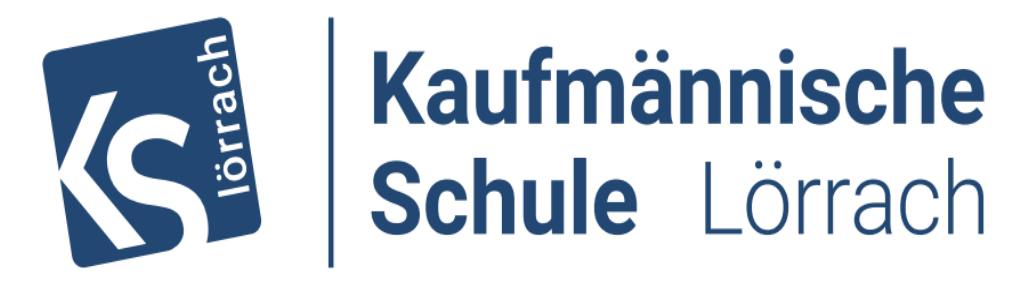

## Herzlich Willkommen zur Präsentation BK1 und BK2 2024

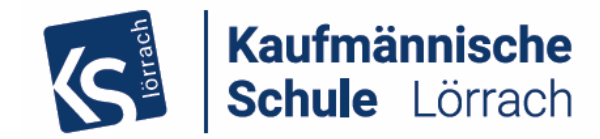

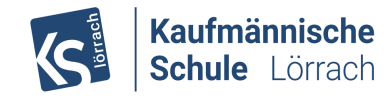

## Kontakte und Ansprechpartner

Schulgraanisation Infosfür-Schüler Downloads Freundeskreis Frasmus+ Q

https://ksloe.schule

Kaufmännische

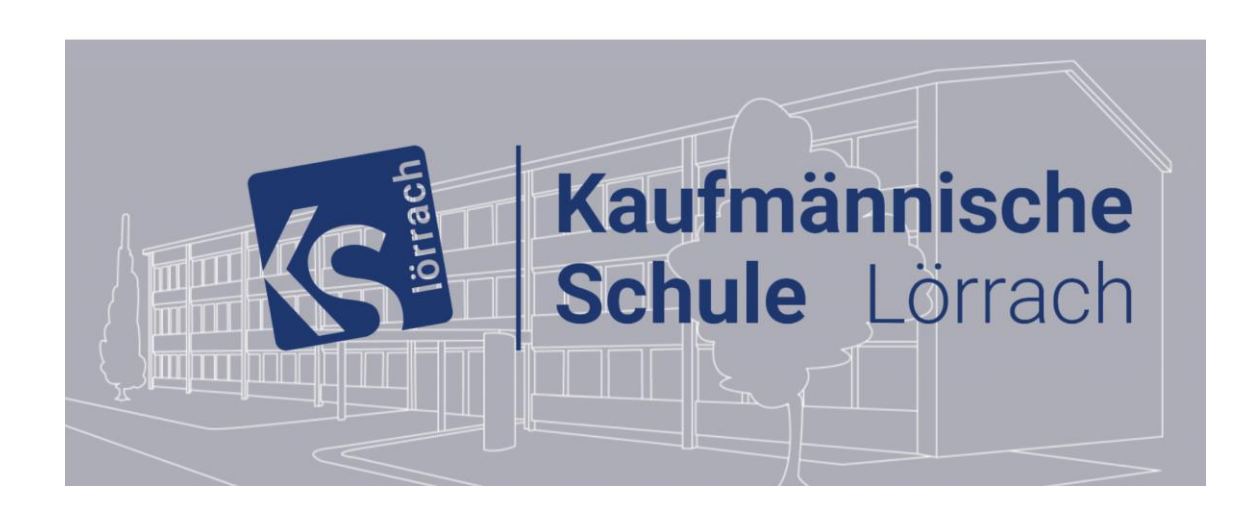

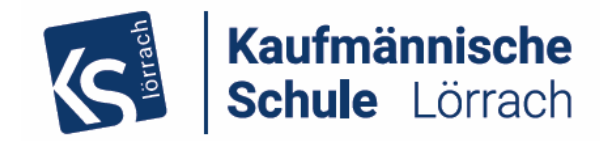

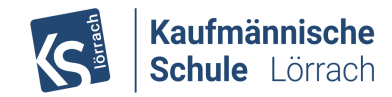

## Kontakte und Ansprechpartner

**DIE SCHULLEITUNG** 

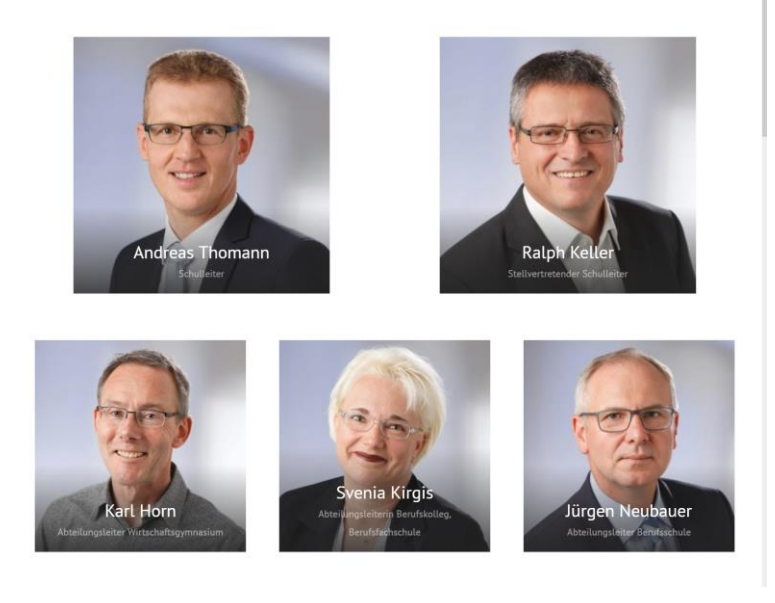

Kontakt über das Sekretariat: 07621 4293000

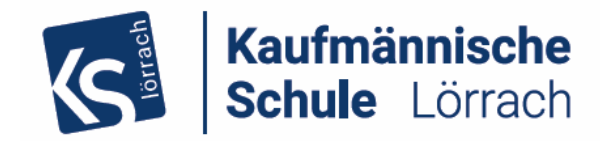

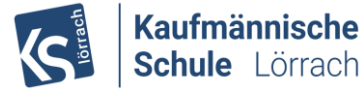

Schule Lörrach

## Kontakte und Ansprechpartner für BK

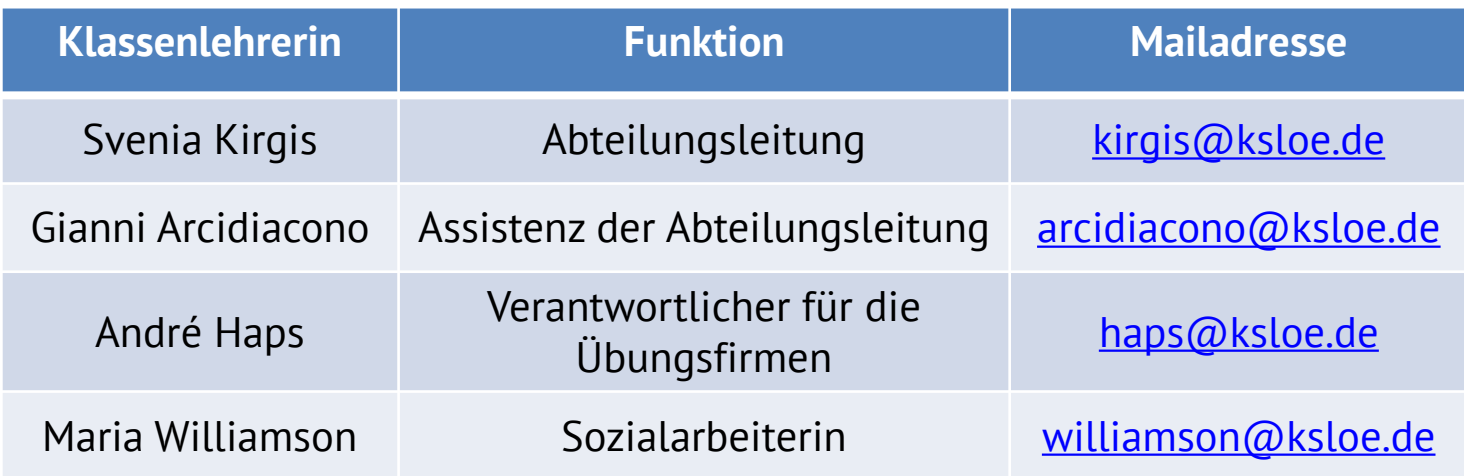

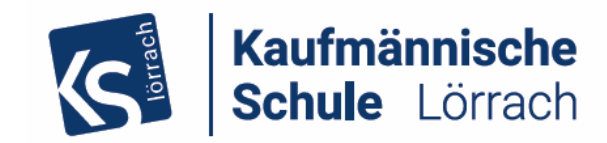

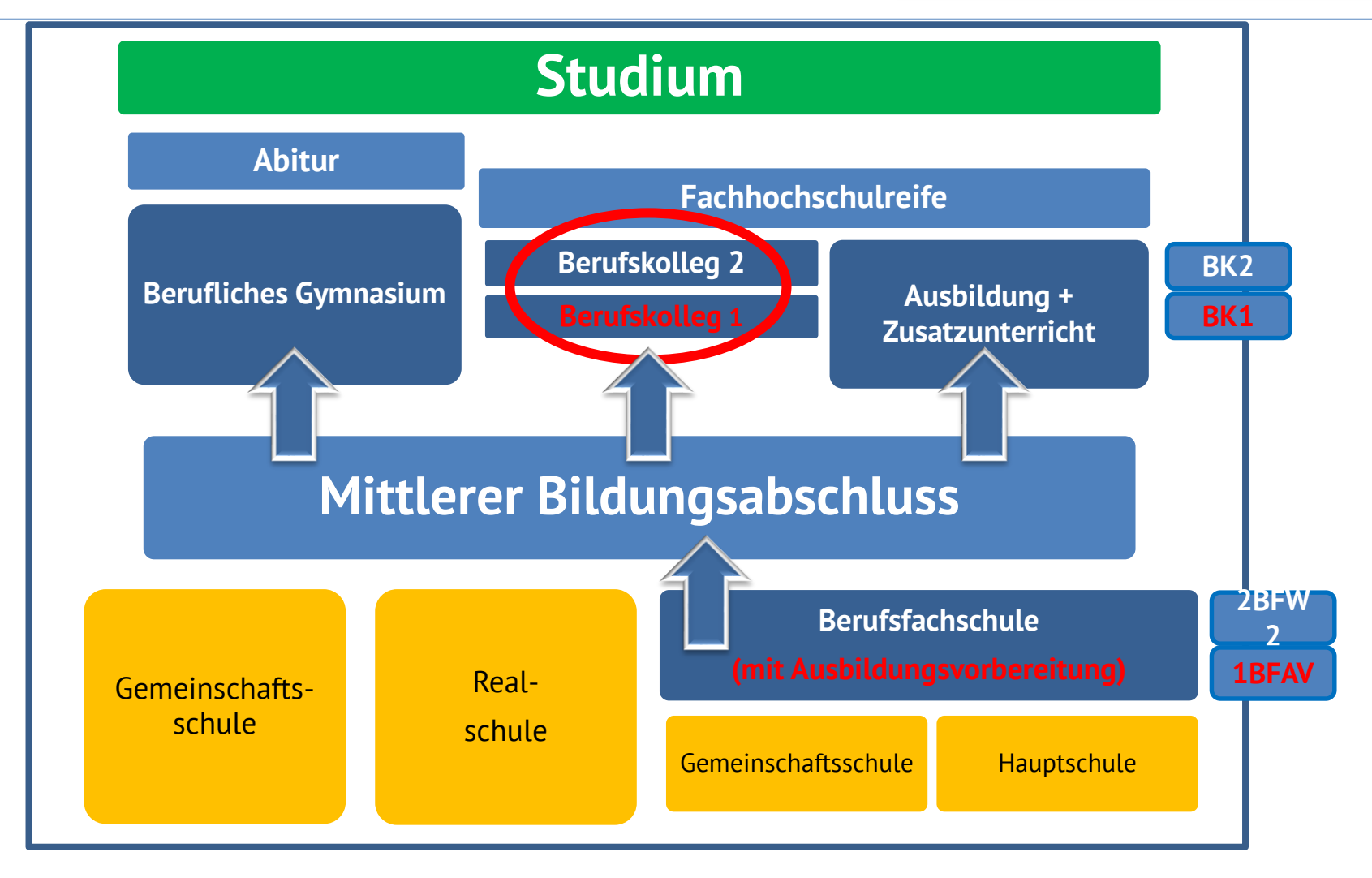

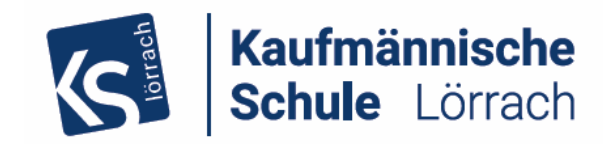

## Stundentafel BK1

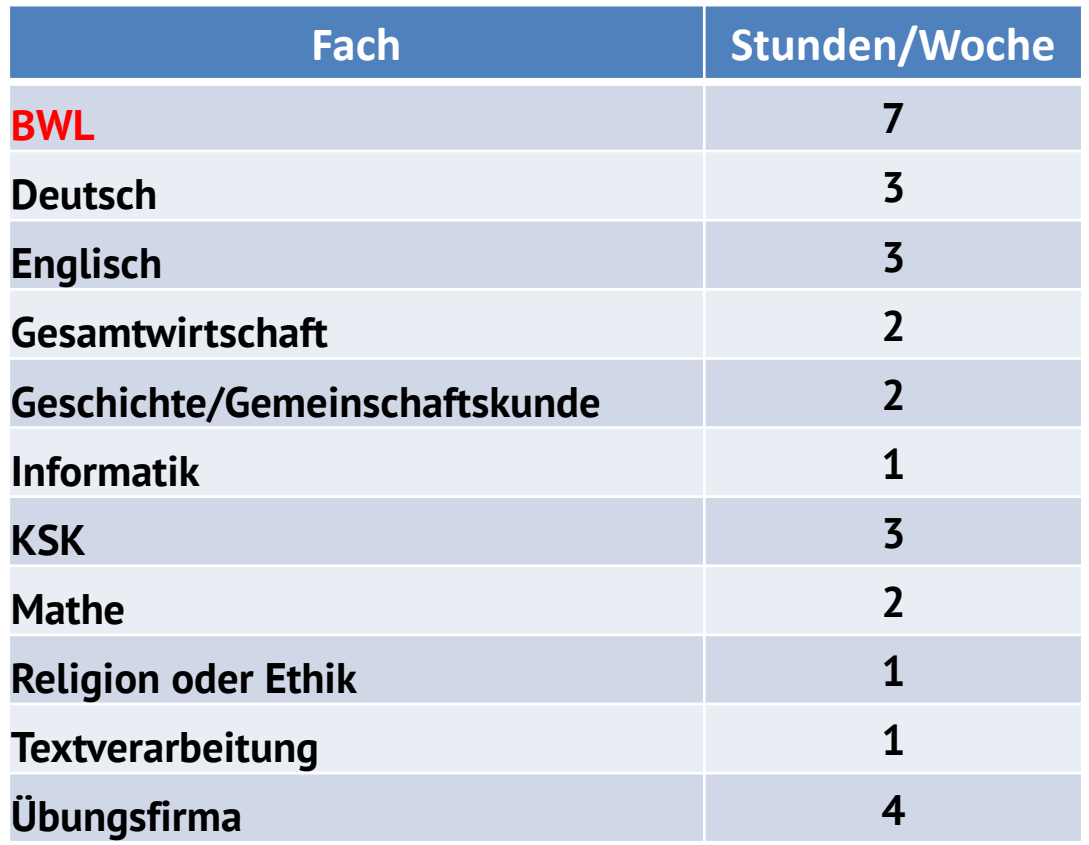

zentrale Klassenarbeit

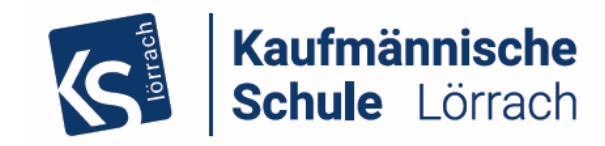

## Stundentafel BK2

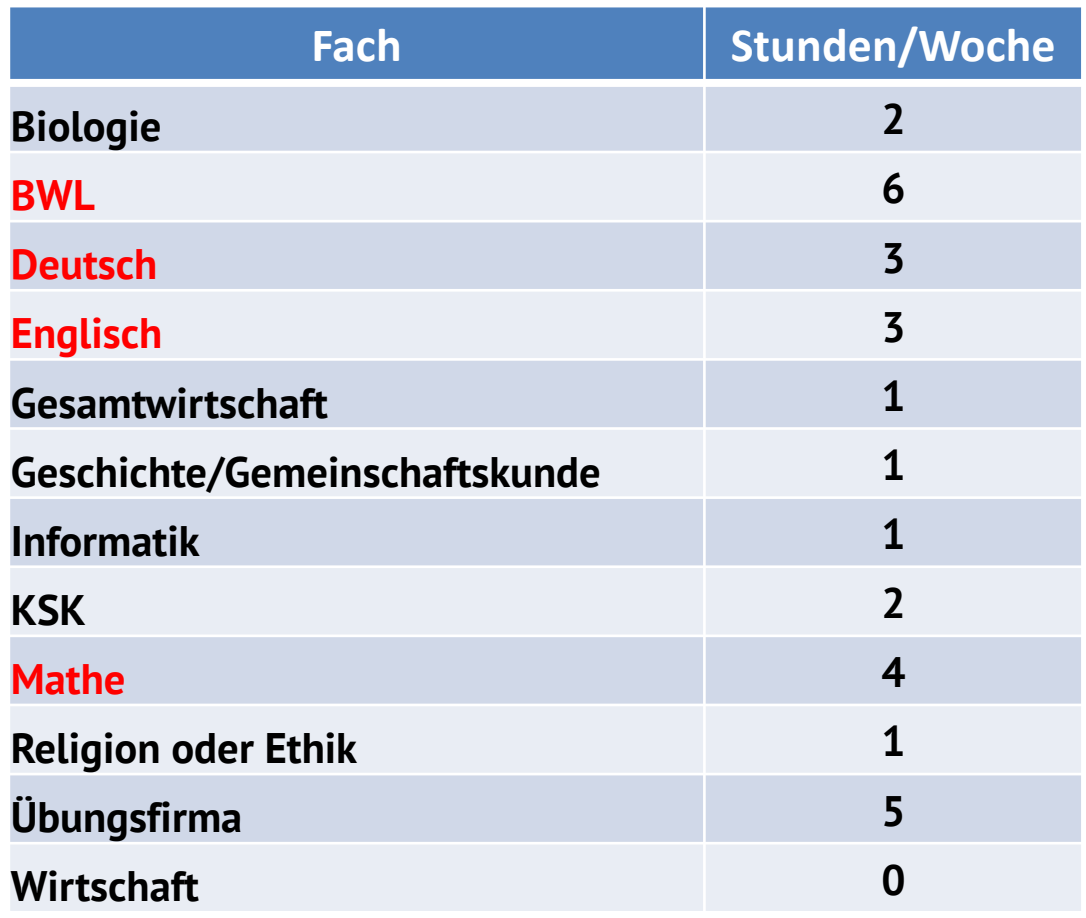

**schriftliche Prüfungsfächer**

In der schriftliche BK2-Prüfung sind auch BK1-Inhalte prüfungsrelevant

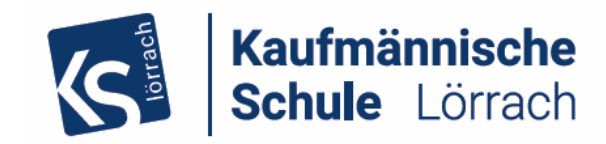

## Profil im Berufskolleg: Übungsfirma

Arbeit in einem virtuellen Unternehmen.

Mit der Unterstützung von Carhartt, Brillux, Kaufland und Intersport Müller, die die entsprechenden Artikel "liefern", werden die Prozesse eines realen Unternehmens simuliert und buchhalterisch in einer s reaten onternemme<br>arierten Unternehme integrierten Unternehmenssoftware (Navision) erfasst.

Die Schülerinnen und Schüler arbeiten selbständig in den verschieden Bereichen eines Unternehmens.

präsentiert Die Übungsfirmen aller Berufskollegs treffen sich auf Übungsfirmen-Messen und betreiben auf diesem Weg ihren "virtuellen" Handel.

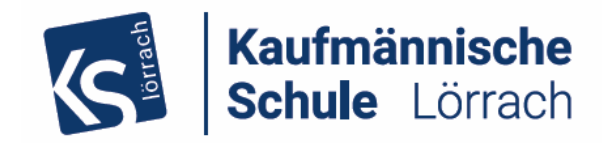

## neues Unterstützungsangebot

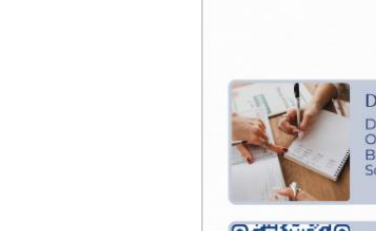

Kaufmännische

Schule Lörrach

 $\mathcal{S}$ 

#### Das Nachhilfeprojekt

Du suchst jemanden, der dir Nachhilfe geben kann? Oder möchtest du selbst anderen beim Lernen helfen? Bei Schüler helfen Schülern kannst sowohl du als Schüler helfen als auch Hilfe bekommen.

CHÜLER HELFEN SCHÜLERN

#### Online-Börse

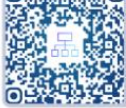

Scanne den QR-Code oder öffne die Seite https://ogy.de/shs

Hier gelangst du zu allen wichtigen Infos, den aktuellen Anzeigen sowie zu den enstprechenden Formularen.

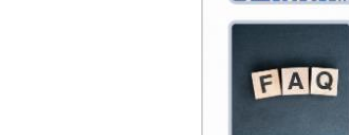

Gut zu wissen Wo? Erstes Treffen in der Schule, nach Absprache ist ab dann auch ein anderer Ort möglich.

ab dann auch ein and<br>Wann ? Das entscheidet ihr.<br>Wie lange? Mindestens 6 Treffen.<br>Wie viel? Als Lernpate erhälst o Das entscheidet ihr. Als Lernpate erhälst du 10€, als Nachhilfeschüler<br>bezahlst du 5€.

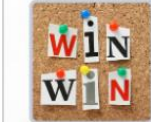

Da haben alle was davon Lernpate: Spass am Helfen, soziales Engagement,<br>offizielles Zertifikat für Bewerbungen, Vergütung von 10€

Nachhilfe-Hilfe auf Augenhöhe, weniger Stress vor<br>Prüfungen, kostengünstig, individuelle Zeiten schüler:

www.ksloe.schule/shs/

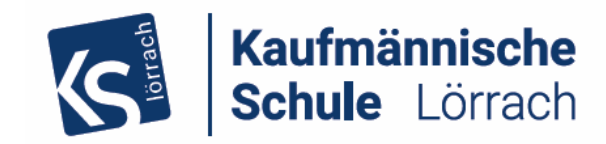

## Probezeitregelung BK1

Halbjahreszeugnisses wird über das Bestehen der Probezeit entschieden ... Inhalten unter der Auszüge aus der BK-I-Verordnung: gemäß § 10 BK-I-VO: (1) Die Aufnahme erfolgt zunächst auf Probe. Aufgrund der Noten des

 $\overline{\mathbf{A}}$ (2) Wer die Probezeit nicht bestanden hat, muss das jeweilige Berufskolleg I verlassen. ... Das Nichtbestehen der Probezeit ist im Halbjahreszeugnis zu vermerken.

(4) Wer die Probezeit nicht bestanden hat und das jeweilige Berufskolleg I verlassen hat, kann in ein Berufskolleg desselben Typs nur aufgenommen werden, wenn nach Aufnahme aller Bewerberinnen und prominent Bewerber … noch Schulplätze frei sind, und die Schulleiterin oder der Schulleiter … zu der Auffassung gelangt, dass die Bewerberin oder der Bewerber nach nochmaliger Aufnahme den Anforderungen des aufnehmenden Berufskollegs I genügen wird.

## Voraussetzung für das Berufskolleg 2

Abschluss Berufskolleg 1 des gleichen Typs = kaufmännisches BK1 (**drei BK1-Klassen an der KSLö**) Durchschnitt von mindestens 3,0 aus den Fächern Deutsch, Englisch, Mathe und Betriebswirtschaft ➔ **Mindestvoraussetzung** Gesamtschnitt aus **allen Fächern** zählt beim zentralen Auswahlverfahren ➔ starke Konkurrenz, da **nur eine BK2-Klasse an der KSLö**

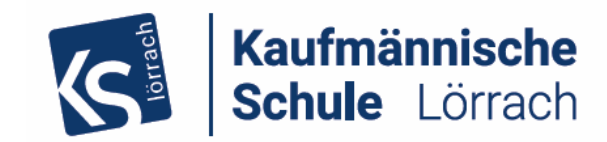

## Probezeitregelung BK2

Auszüge aus der BK-II-Verordnung<br>Carel 11 VO gemäß § 10 BK-II-VO:

(1) Die Aufnahme erfolgt zunächst auf Probe. Die Klassenkonferenz entscheidet aufgrund der Noten des Halbjahreszeugnisses über das eneract aargrand act Bestehen der Probezeit…

ene i 1999 Eene mene verlassen. … Wer die Probezeit nicht bestanden hat, muss das Berufskolleg II

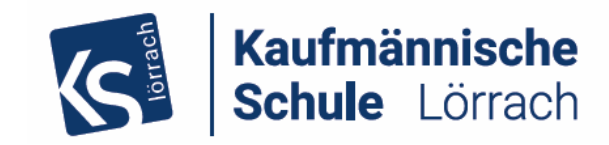

## Anmeldeverfahren für BK1 und BK2

- zentrales Online-Anmeldeverfahren über BewO
- den Link und alle weiteren Informationen zur Anmeldung und den Schularten finden Sie auf unserer Homepage www.ksloe.de

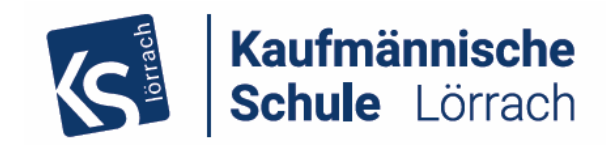

## Tipps zur Onlineanmeldung

- melden Sie sich zwischen dem **29.01.2024 und 01.03.2024** in einem Antrag an allen, zumindest an mehreren, für Sie interessanten Bildungsangeboten an!  $\rightarrow$  Chancen steigen
- Sie können die Prioritäten, d.h. die Rangfolge ihrer Bewerbungen/Interessen bis zum **01.03.2024** online und mit Änderungsantrag jederzeit ändern → hohe Flexibilität
- Abgabe der Unterlagen an der Prio1-Schule bis **01.03.2024**!
- nach dem **01.03.2024** erfolgt eine **vorläufige** Schülerzuweisung
- nach Abgabe des Abschlusszeugnisses an ihrer zuständigen Schule erfolgt die endgültige Vergabe der Plätze
- Zentraler Aufnahmetag **Dienstag 23.07.2024**
- Vorteil: Sie erhalten "noch vor den Ferien" einen Schulplatz
- Hinweis: Im Anschluss gibt es ein Nachrückverfahren

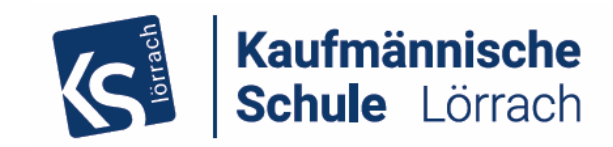

## zusammenfassend zur Anmeldung Hier finden Sie alle Informationen zur Anmeldung: [www.ksloe.de](http://www.ksloe.de/)

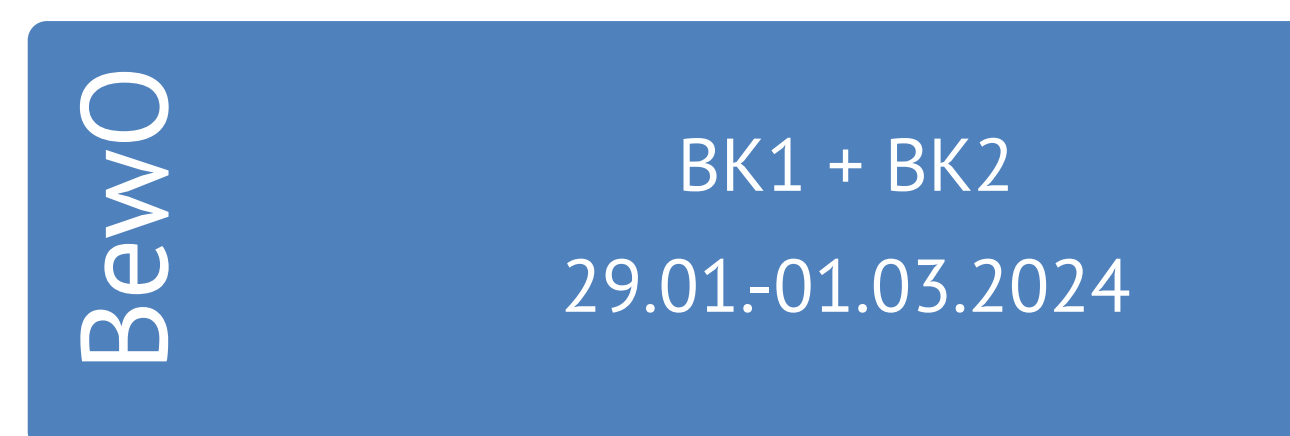

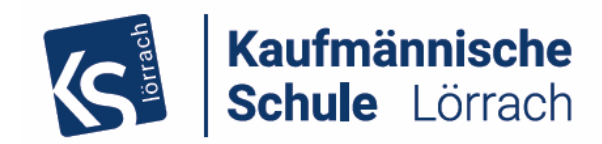

## **Vielen Dank für Ihre Aufmerksamkeit**

weitere Informationen:

•[www.ksloe.de](http://www.ksloe.de/)

- kirgis@ksloe.de (Kaufm. Berufskolleg I + II und die Berufsfachschule)
- •horn@ksloe.de (Wirtschaftsgymnasium)
- neubauer@ksloe.de (kaufmännische Berufsschule)

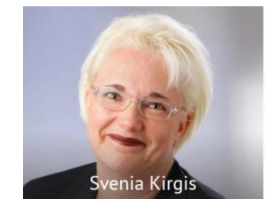

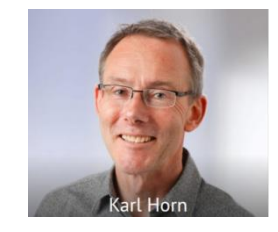

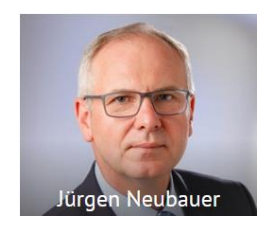

**.. und viel Erfolg bei Wir beraten Sie gerne auch in Einzelgesprächen**

**der Auswahl des geeigneten Weges!**

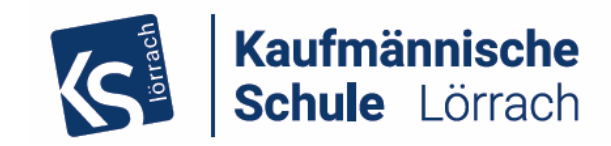

## **Herzlichen Dank IHRE**

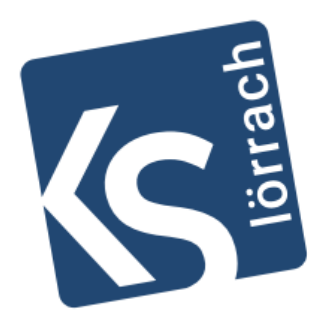

# Kaufmännische